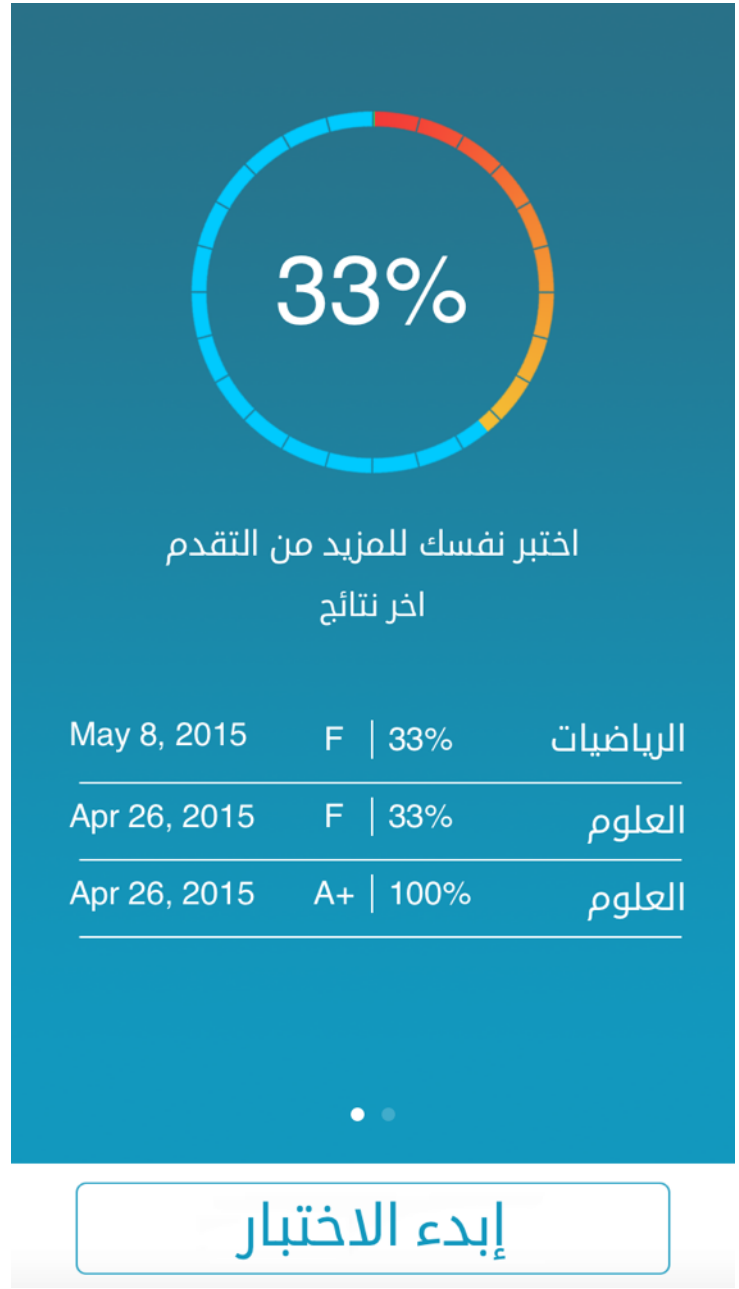

**الصفحة الرئيسية للطالب**

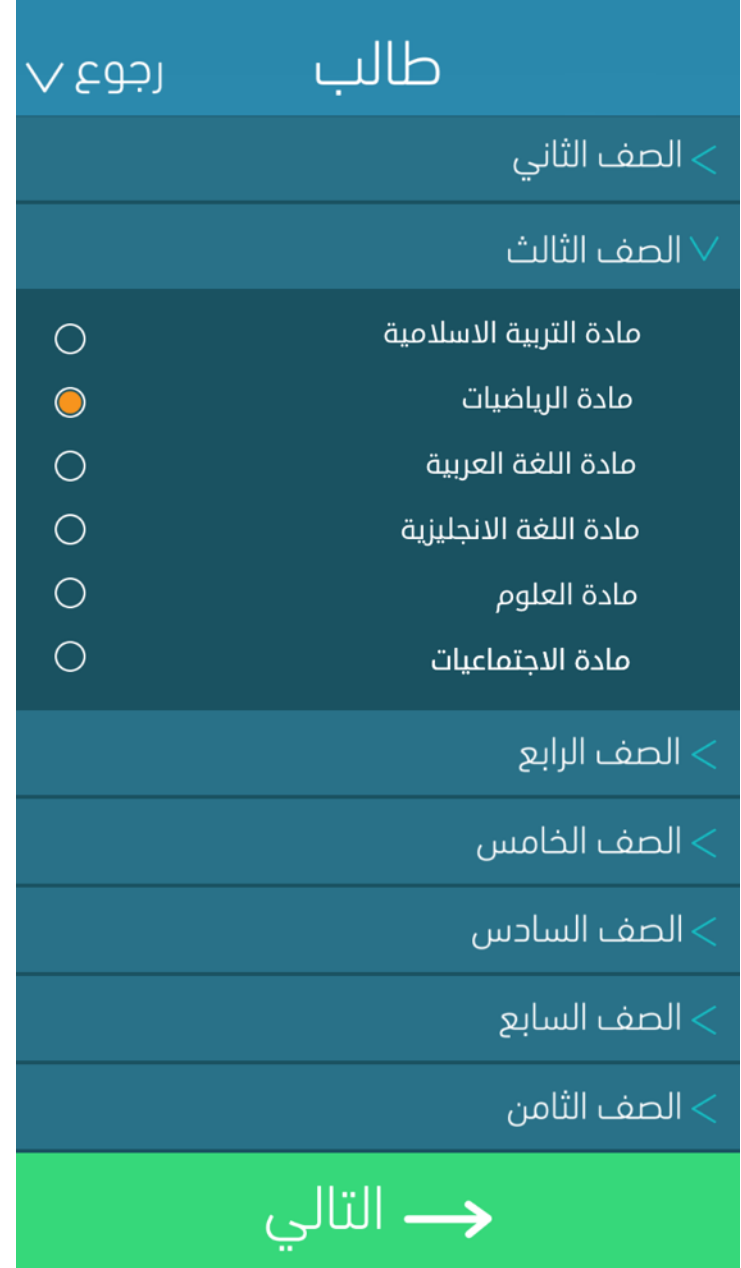

**صفحة اختيار الرحلة الدراسية و الادة الدراسية**

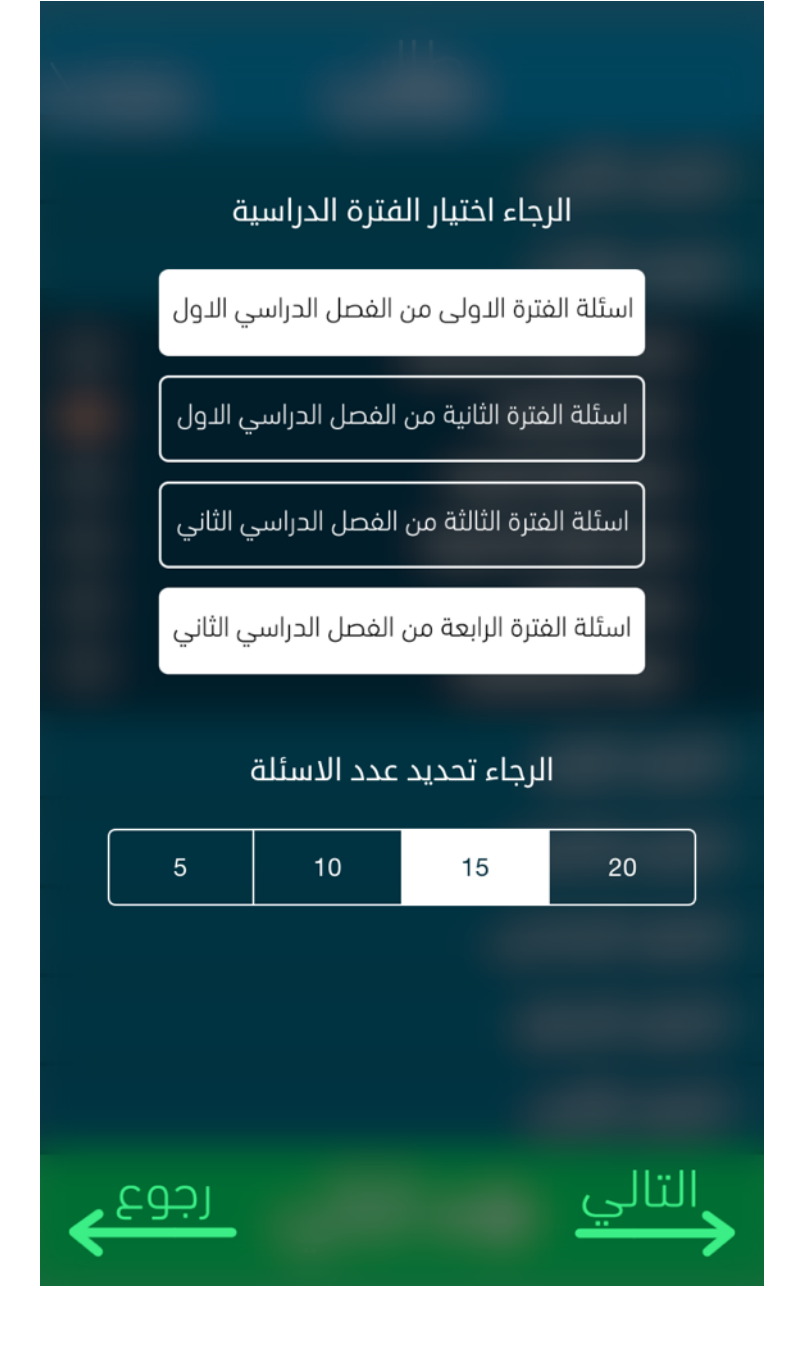

**صفحة اختيار الفترة الدراسية و عدد السئلة**

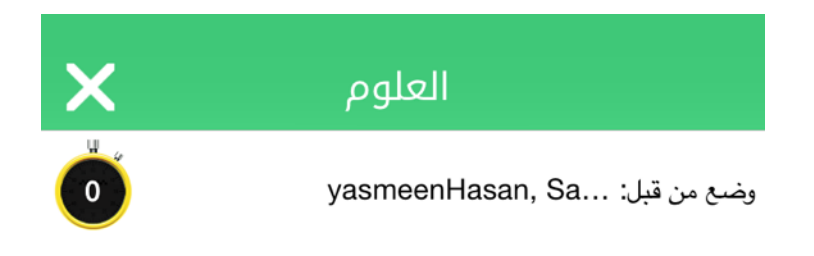

ما هي انواع المناجم

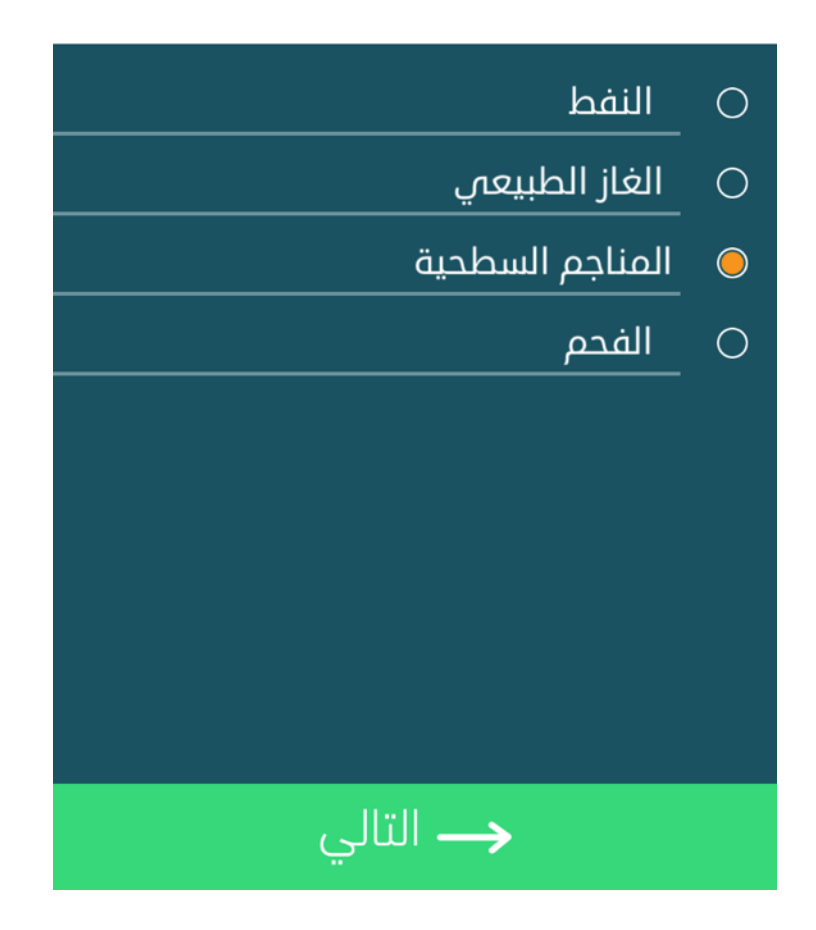

**صفحة السؤال**

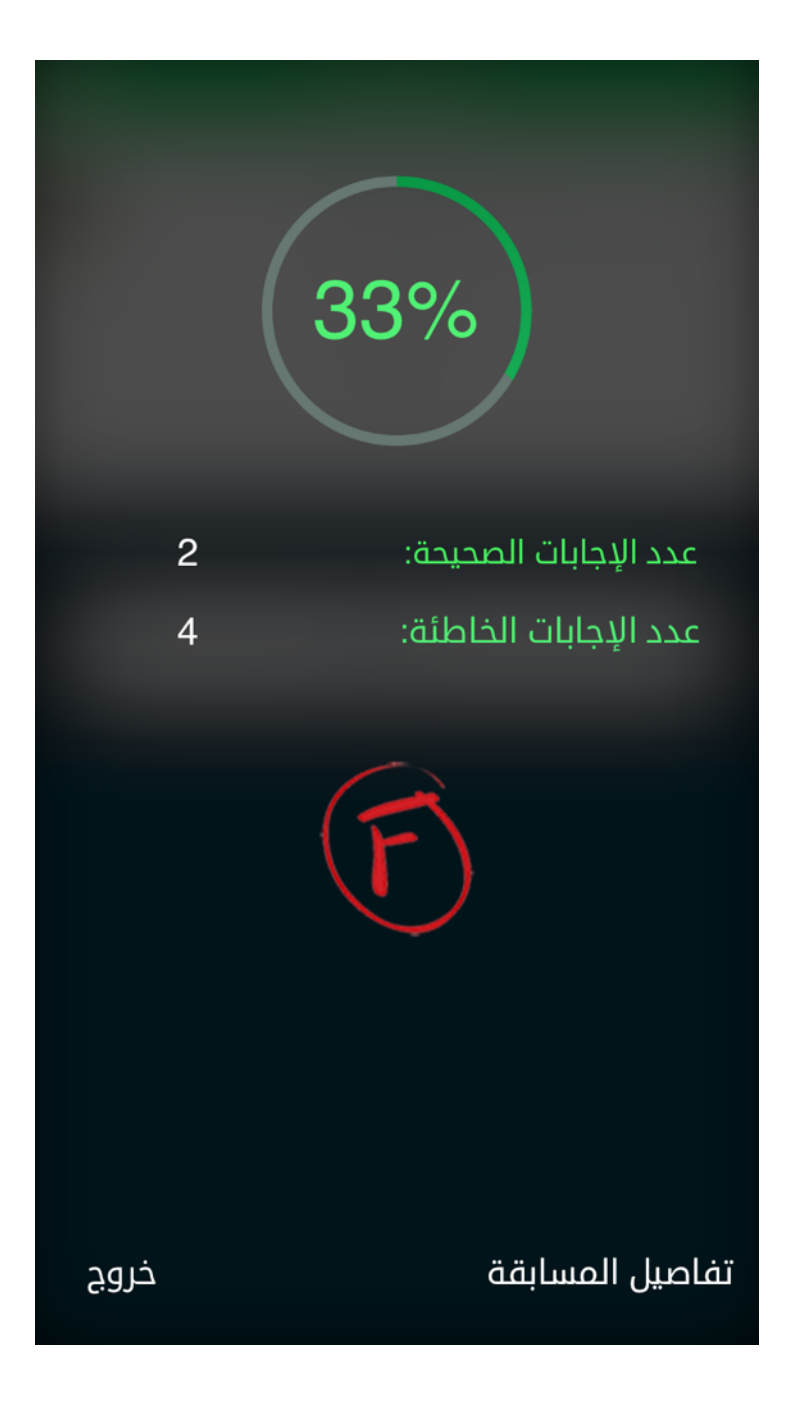

**صفحة التحقق من الخطاء ورؤية الدرجة النهائية**